## *Python Support - Issue #3446*

# *Using null=True with CharField and TextField is a no-op and recommended against by the Django & DRF docs*

03/09/2018 07:49 AM - dalley

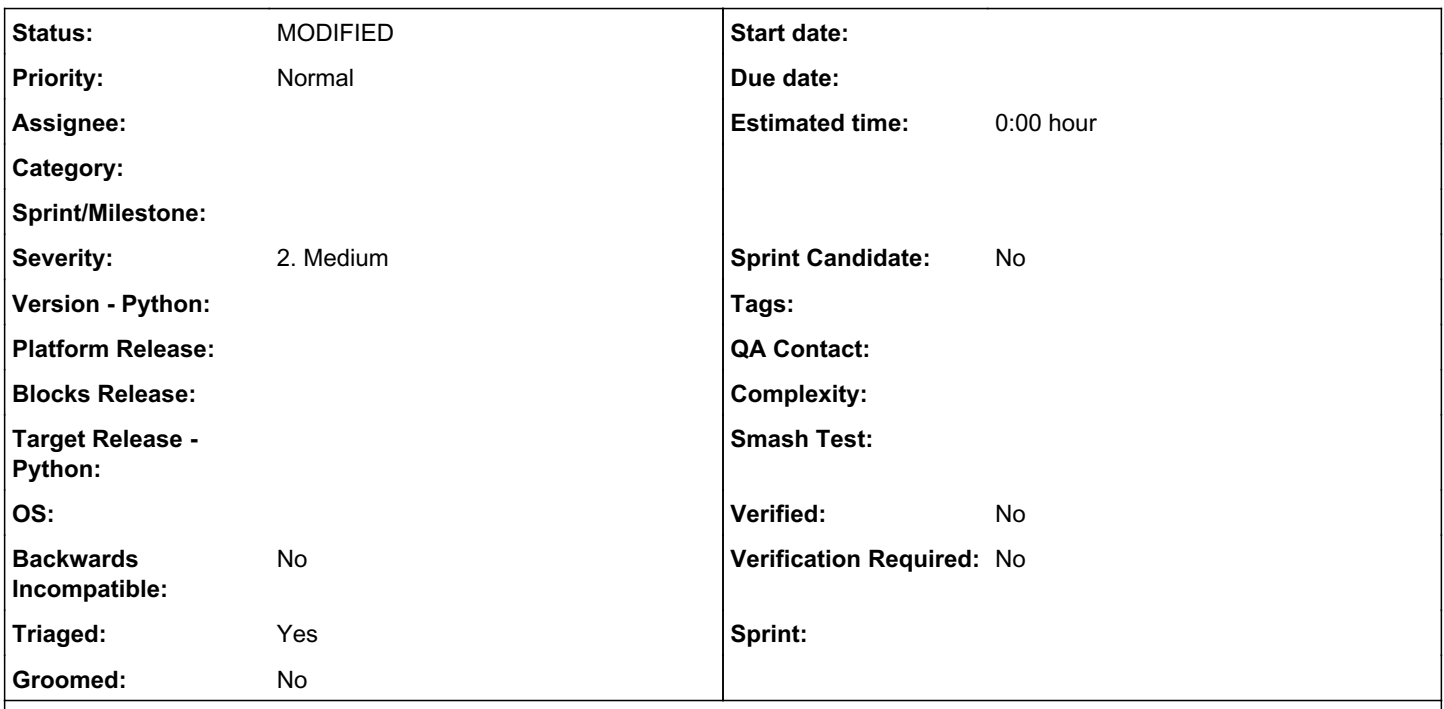

### *Description*

Using null=True with CharField and TextField is recommended against and is also essentially a no-op. blank=True captures what I think we actually want.

### <https://docs.djangoproject.com/en/2.0/ref/models/fields/#null>

If True, Django will store empty values as NULL in the database. Default is False.

Avoid using null on string-based fields such as CharField and TextField. If a string-based field has null=True, that means it has two possible values for "no data": NULL, and the empty string. In most cases, it's redundant to have two possible values for "no data;" the Django convention is to use the empty string, not NULL. One exception is when a CharField has both unique=True and blank=True set. In this situation, null=True is required to avoid unique constraint violations when saving multiple objects with blank values.

For both string-based and non-string-based fields, you will also need to set blank=True if you wish to permit empty values in forms, as the null parameter only affects database storage (see blank).

<https://docs.djangoproject.com/en/2.0/ref/models/fields/#blank>

If True, the field is allowed to be blank. Default is False.

Note that this is different than null. null is purely database-related, whereas blank is validation-related. If a field has blank=True, form validation will allow entry of an empty value. If a field has blank=False, the field will be required.

### *Associated revisions*

*Revision 25932c96 - 03/20/2018 10:09 PM - dalley*

Don't use null=True with TextField

closes #3446 <https://pulp.plan.io/issues/3446>

### *History*

### *#1 - 03/09/2018 07:50 AM - dalley*

*- Description updated*

#### *#2 - 03/09/2018 07:54 AM - dalley*

*- Description updated*

### *#3 - 03/09/2018 07:55 AM - dalley*

*- Tags Easy Fix, Pulp 3 added*

#### *#4 - 03/09/2018 08:34 AM - dalley*

*- Subject changed from We should be using blank=True instead of null=True with CharField and TextField to Using null=True with CharField and TextField is a no-op and recommended against by the Django & DRF docs*

#### *#5 - 03/09/2018 03:14 PM - daviddavis*

Looks like there are some django lint tools we could maybe use. Specifically, this one seems to check for nullable Text/Char fields:

[https://github.com/lamby/django-lint/blob/27e753656e0e9a60251a8c405920668a59f166de/DjangoLint/AstCheckers/model\\_fields.py#L32](https://github.com/lamby/django-lint/blob/27e753656e0e9a60251a8c405920668a59f166de/DjangoLint/AstCheckers/model_fields.py#L32)

Edit: Looks like this linter is python 2 only :(

### *#6 - 03/09/2018 05:03 PM - dalley*

- *Triaged changed from No to Yes*
- *Tags deleted (Easy Fix)*

### *#7 - 03/20/2018 10:43 PM - dalley*

*- Status changed from NEW to MODIFIED*

Applied in changeset [25932c96690ba19156ddb99fd11a2ad11350cd35](https://pulp.plan.io/projects/pulp_python/repository/18/revisions/25932c96690ba19156ddb99fd11a2ad11350cd35).

### *#8 - 04/26/2019 10:36 PM - bmbouter*

*- Tags deleted (Pulp 3)*